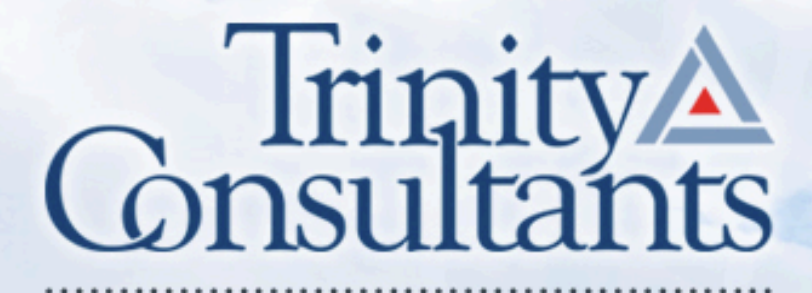

trinityconsultants.com

## **Using MERPs Guidance for Ozone and PM2.5 Permitting**

**Louisiana A&WMA Annual Conference**

16 October 2019 *Christine Haman, PhD – Senior Consultant Shreyas Erapalli, Managing Consultant*

## **Presentation Outline**

- ˃ Context for Secondary Pollutants
- ˃ Tier 1 and Tier 2 Overview
- ˃ MERPs Introduction
- ˃ Example 1: Secondary Ozone
- $>$  Example 2: Primary and Secondary PM<sub>2.5</sub>
- ˃ Class I Refinements
- ˃ Key Considerations

## **Context for Secondary Pollutants**

### **When to assess secondary impacts?**

#### **Ozone:**

**Pursuant to 40 CFR 52.21, a proposed project with a project increase of VOC or NO<sub>x</sub> emissions in excess of 100 tpy triggers an ambient ozone impact analysis for the project.**

> Secondary PM<sub>2.5</sub>: **Combination of…**

- **1. Project direct PM<sub>2.5</sub> emissions compared to SER and**
- 2. Project SO<sub>2</sub> and NO<sub>x</sub> emissions compared to **respective SERs**

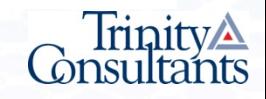

# **Tier 1 and Tier 2 Overview**

## *Guideline on Air Quality Models*

#### **Estimating single-source impacts on ozone and**  secondary PM<sub>2.5</sub>:

### **Tier 1**

Technically credible relationships between emissions and ambient impacts

Existing modeling results or studies deemed sufficient

**Tier 2**

Case-specific application of chemical transport modeling

Anticipates few situations where a Tier 2 demonstration would be necessary

## **Avoid Tier 2**

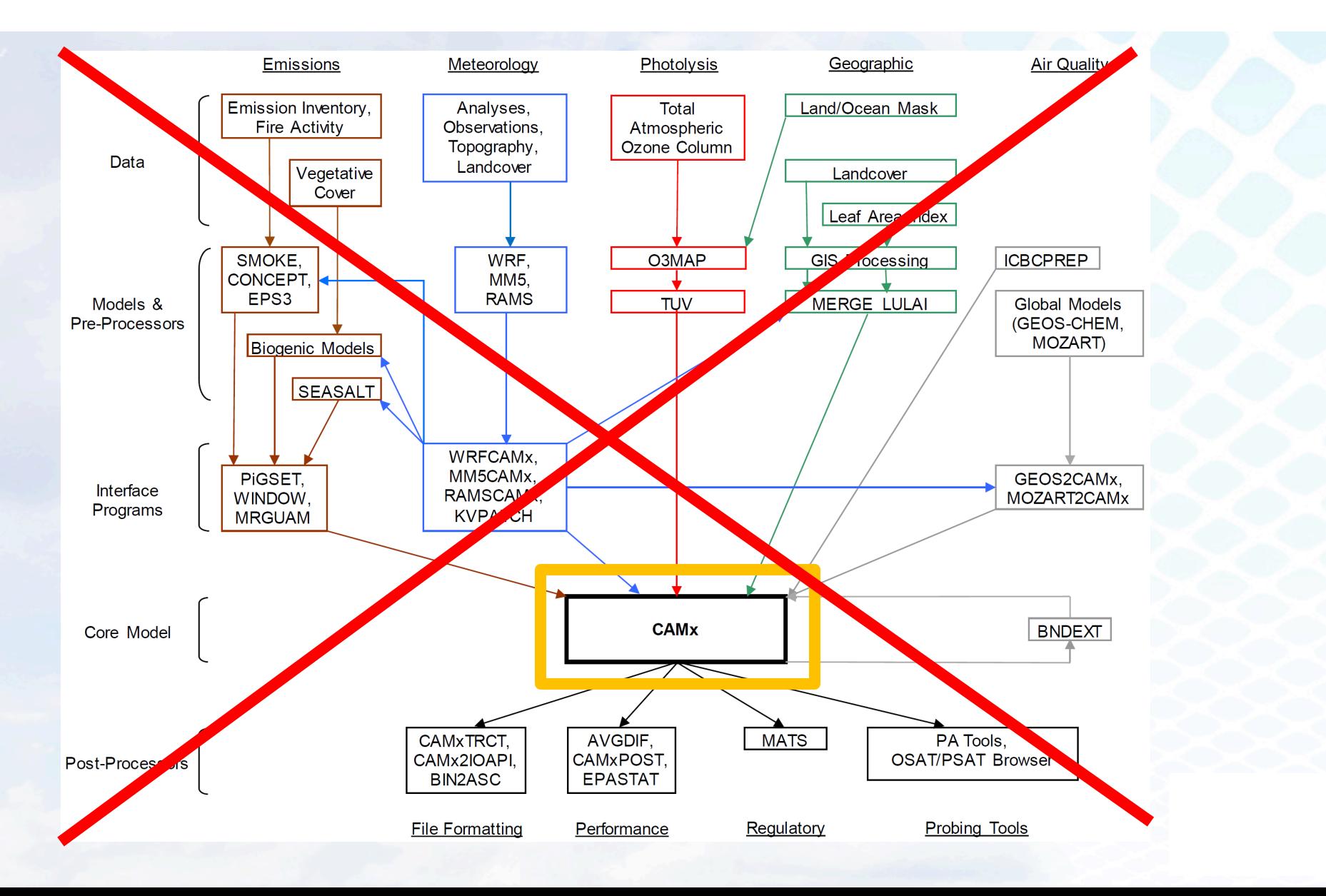

### **Tier 1 Demonstrations**

**Use existing empirical relationships between precursors and secondary impacts based on modeling systems**

**MERPs tool under PSD permitting program: provides a simple way to relate maximum downwind impacts with a critical air quality threshold**

> **PSD → separate MERPs developed to relate: VOCs and/or NOx**  $\rightarrow$  **0**<sub>3</sub> **SO<sub>2</sub>** and/or NOx  $\rightarrow$  secondary PM<sub>2.5</sub>

## **MERPs Introduction**

## **EPA MERPs Guidance - SCRAM**

**Guidance on the Development of Modeled Emission Rates for** Precursors (MERPs) as a Tier 1 Demonstration Tool for Ozone and PM2.5 under the PSD Permitting Program (74 pp, 3.1 MB About PDF) -April 2 EPA 454/R-19-003. U.S. Environmental Protection Agency, Office of Air Quality Planning and Standards. **2019**

• A spreadsheet (224 KB) with the underlying maximum impact and MERPs information for eacl hypothetical source

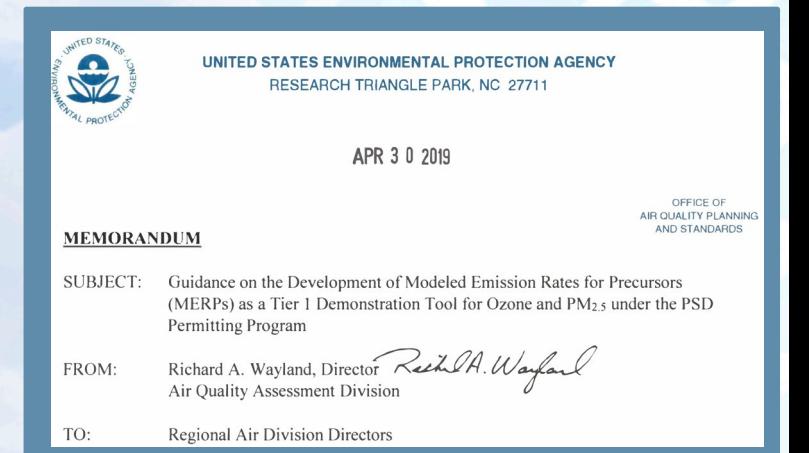

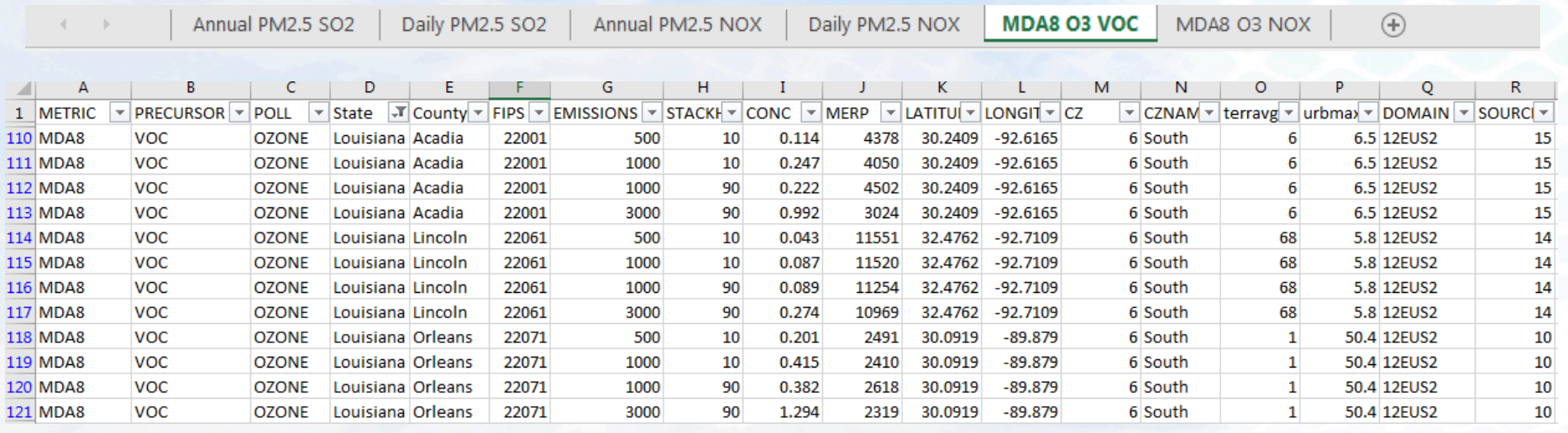

### **MERPs: Secondary Formation Tool**

**Potential way of evaluating secondary impacts of PM2.5 and Ozone**

**MERPs an annual tpy precursor emission rate from a hypothetical evaluated source (in photochemical modeling) that corresponds to an air quality impact at the level of the SIL.**

**Example**  $\rightarrow$  An SO<sub>2</sub> MERP for the daily PM<sub>2.5</sub> standard is calculated **to be 367 tons. This means that if the PSD source emits 367 tpy, the daily PM<sub>2.5</sub> impact resulting from the SO<sub>2</sub> emissions would be at the level of the SIL (1.2 µg/m3).** 

## **Hypothetical Sources**

**EPA provided guidance MERP values for numerous hypothetical sources, evaluated by region.**

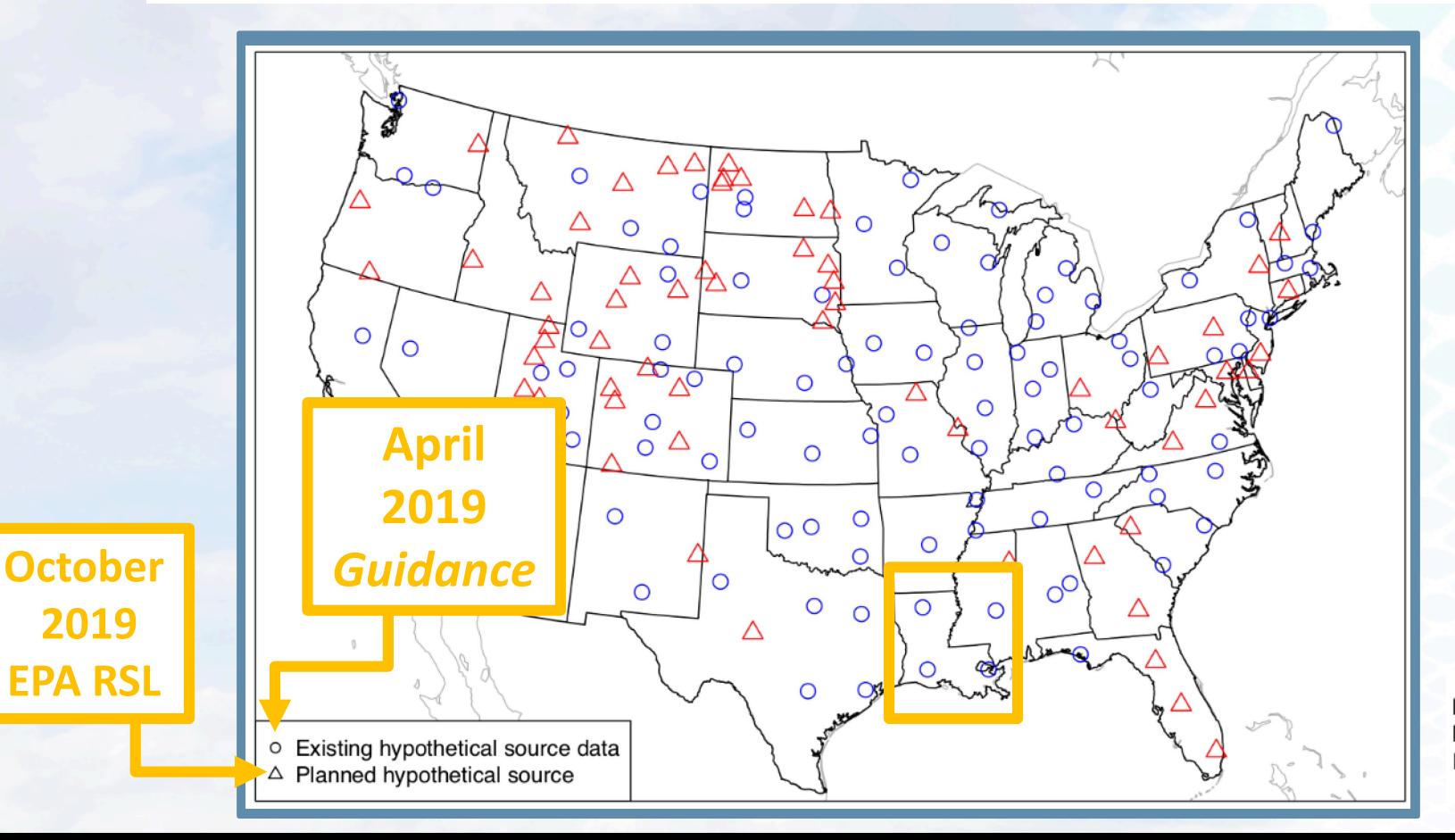

Baker et al, 2016 Kelly et al, 2015 IWAQM3-NFI Report

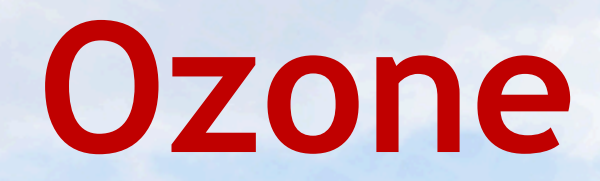

# **Example 1**

## **Ambient Ozone Impacts**

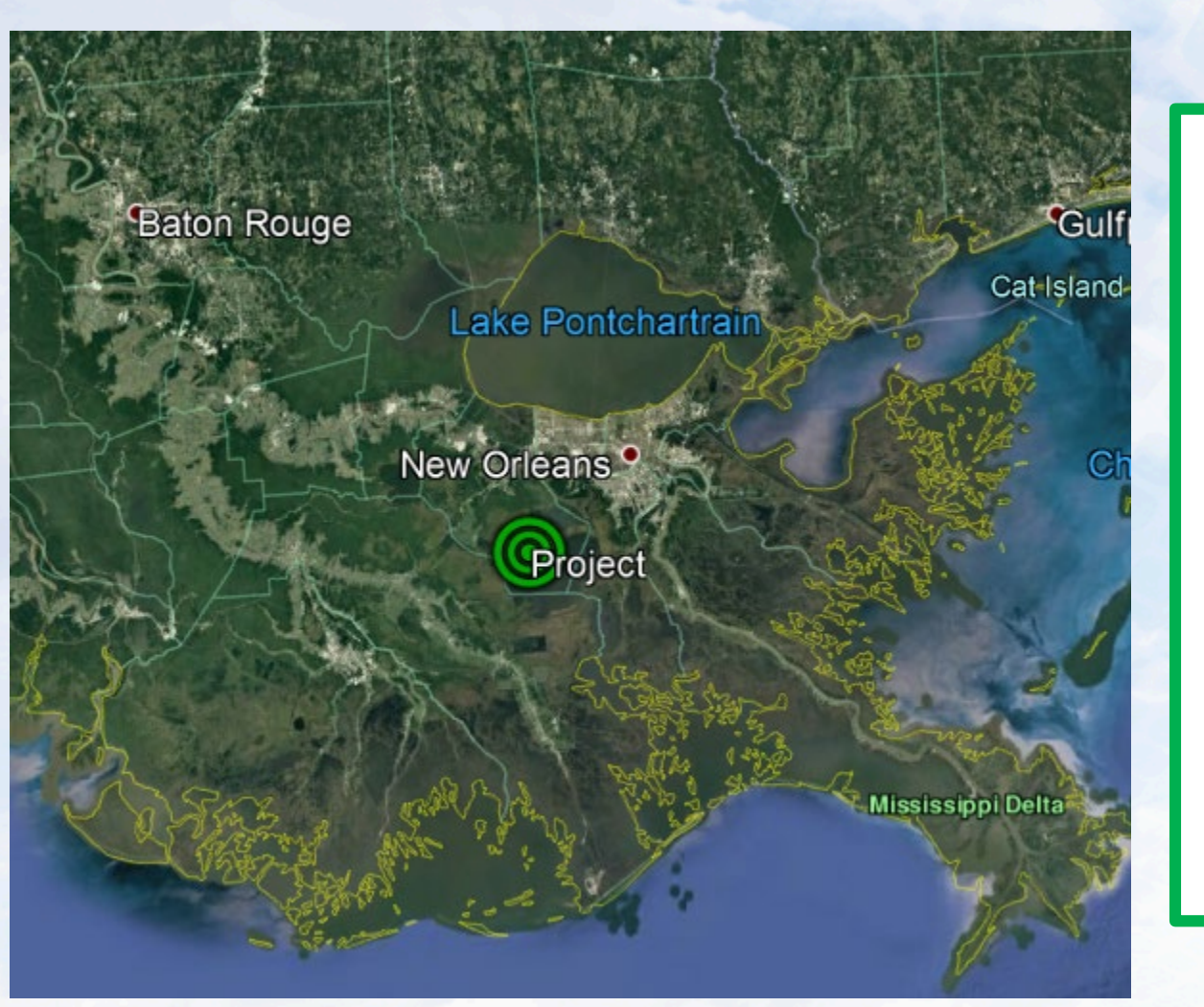

**VOC = 485 tpy**

**NOx = 510 tpy**

**Surface Level Release**

**STEP 1: Use lowest illustrative MERP from the South Climate Zone**

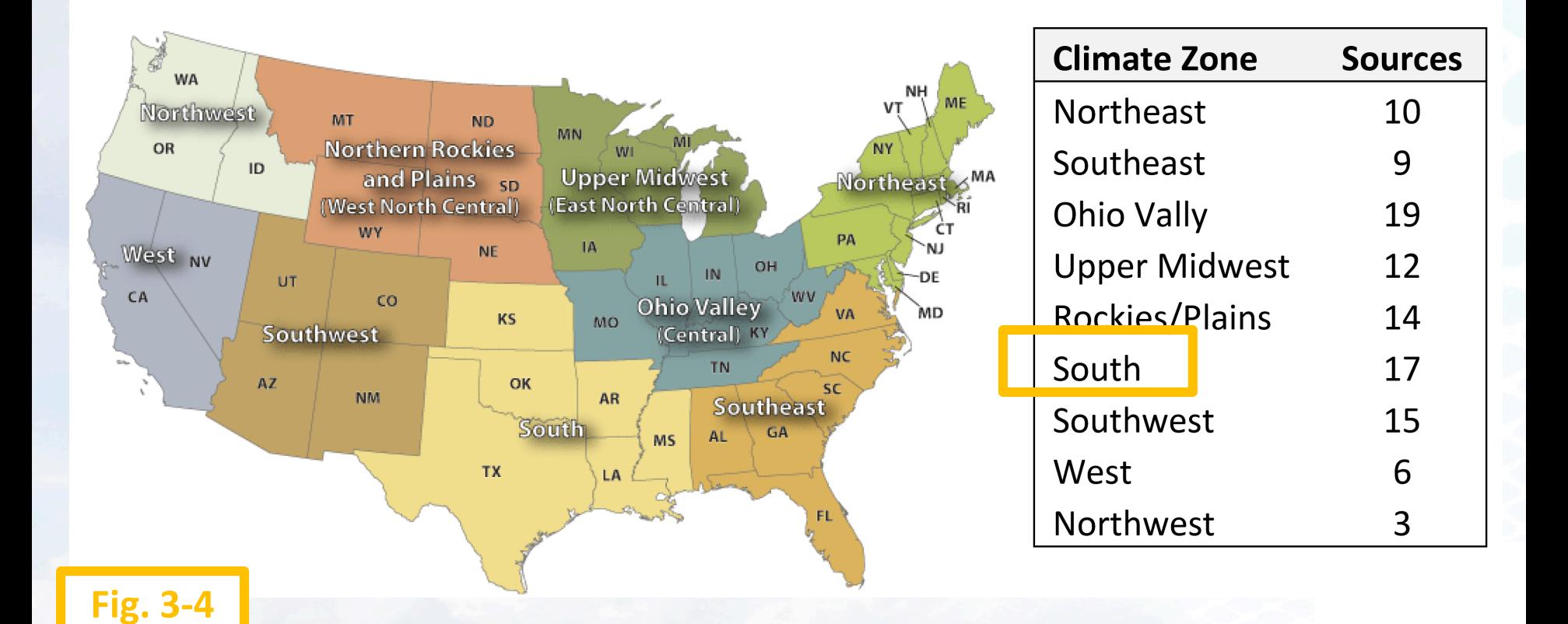

**STEP 1: Use lowest illustrative MERP from the South Climate Zone**

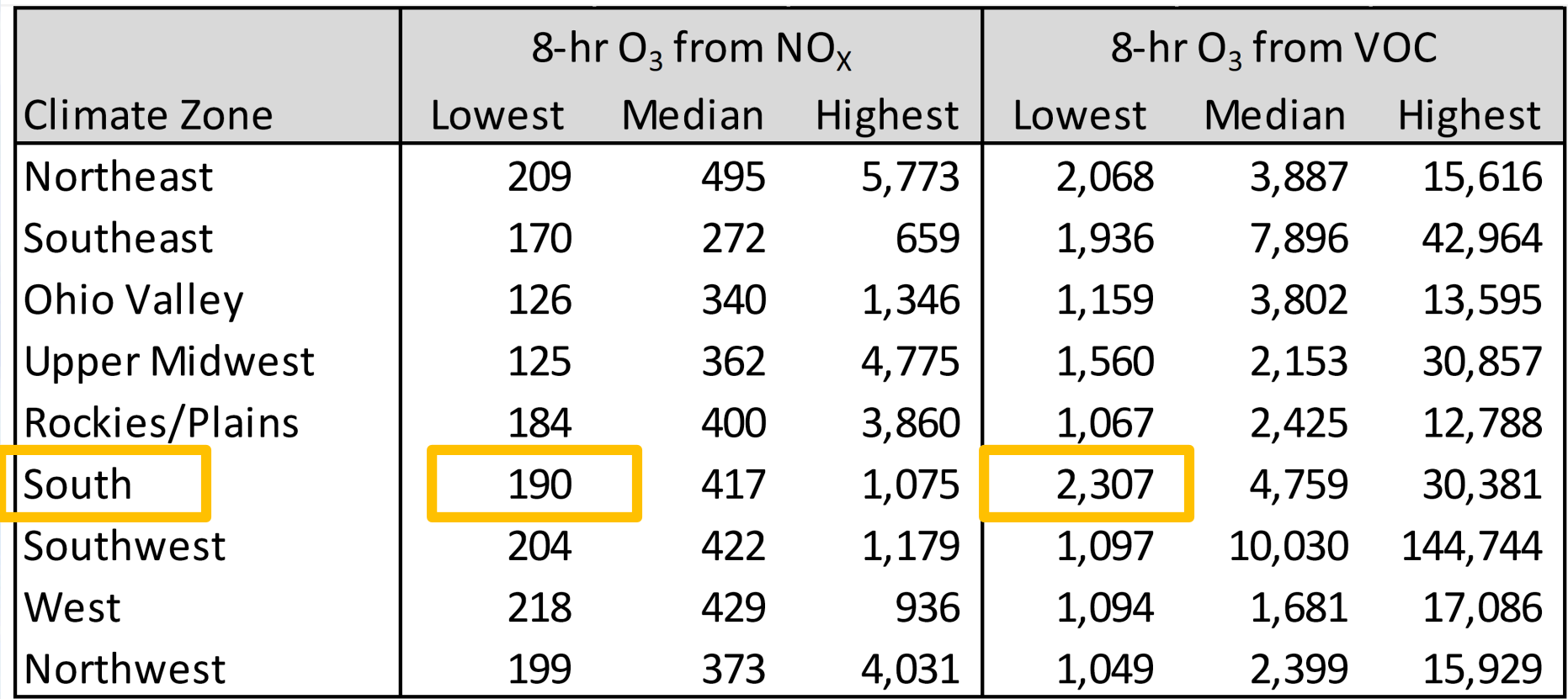

**Table 4-1**

**STEP 1: Use lowest illustrative MERP from the South Climate Zone**

### **Project Impact in ppb...**

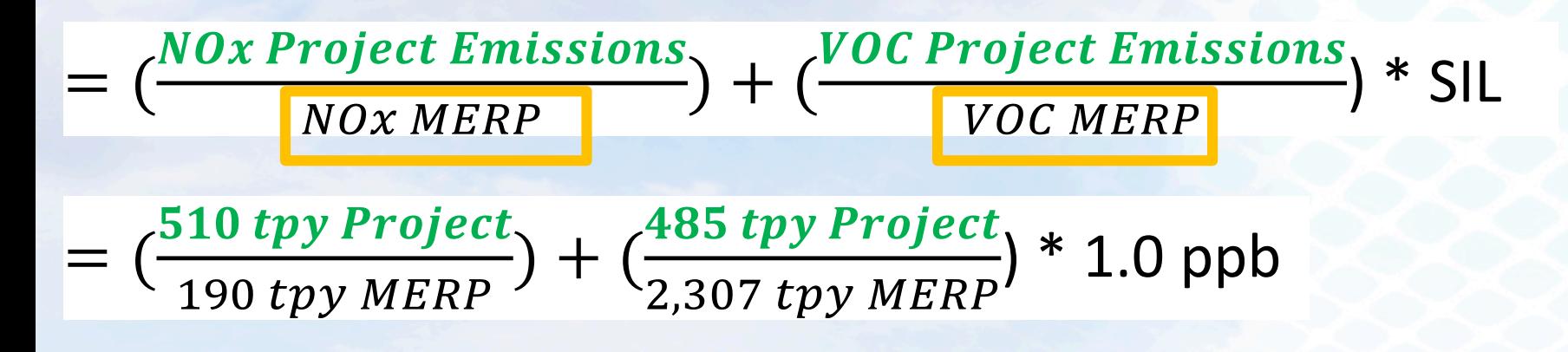

 $= 2.89$  ppb

 $2.89$  ppb  $> 1.0$  ppb Ozone SIL

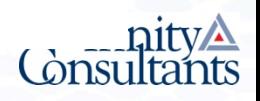

**STEP 2: Select lowest MERP from nearby sources with similar stack height** 

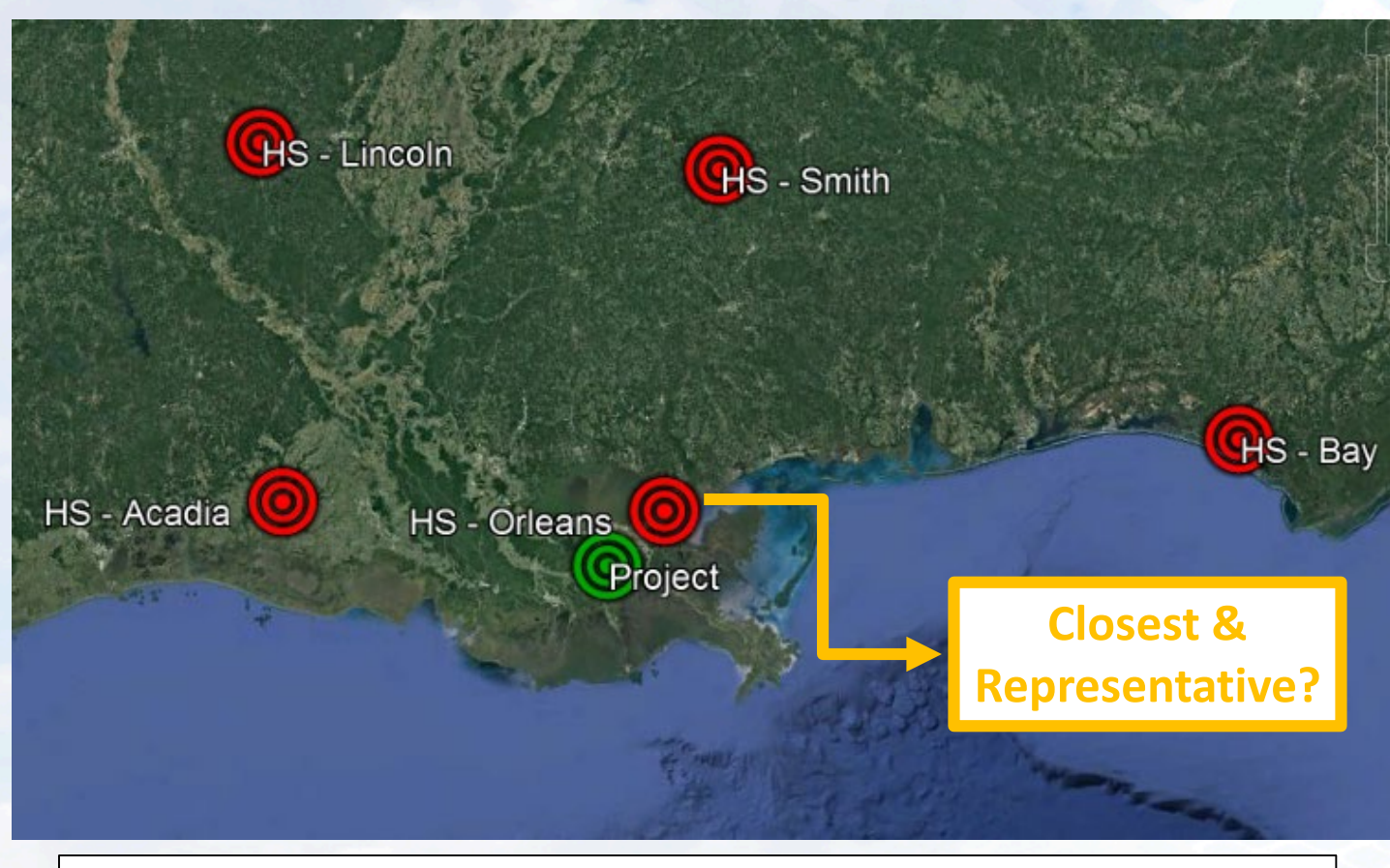

#### $Assume > 1.0 ppb$  Ozone SIL

**STEP 3: Select most representative nearby source for similar scenario** 

**Nearby local and regional sources of pollutants and their emissions**

**Rural/urban nature of the area and terrain features**

**Assess Comparability**

**Ambient concentrations of relevant pollutants where available**

**Average/peak temperatures and humidity**

**STEP 3: Select most representative nearby source for similar scenario** 

### **Orleans Hypothetical Source - VOC**

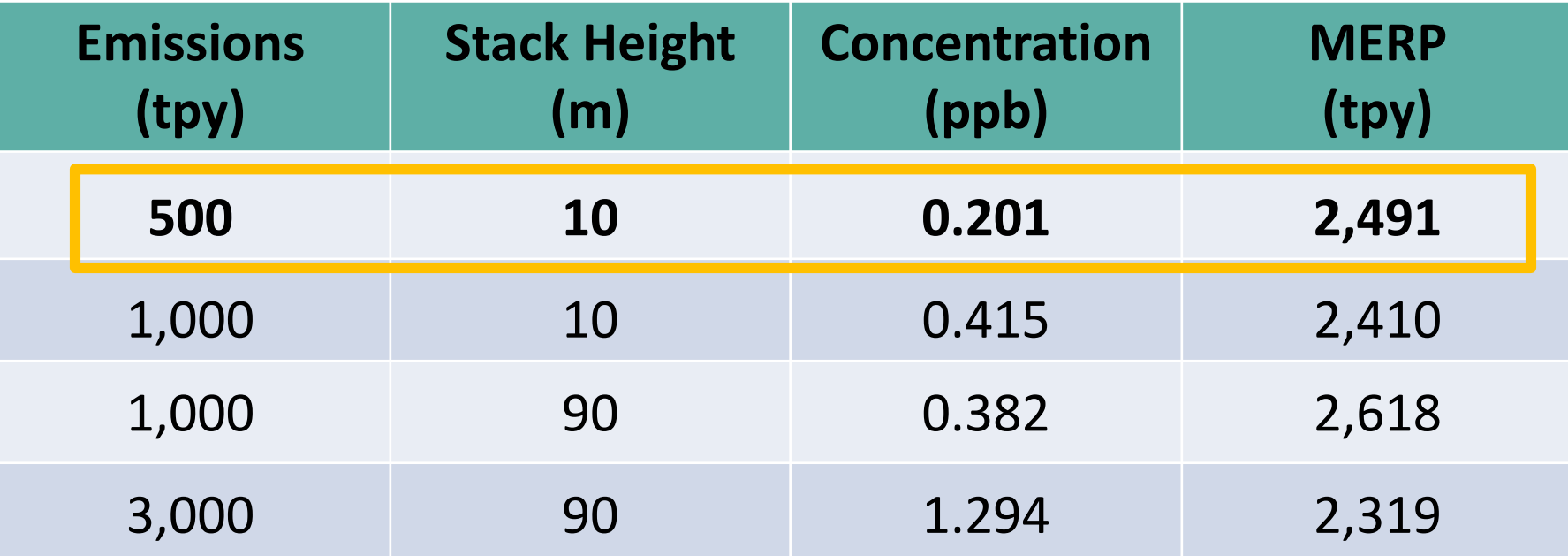

**April 2019 MS Excel Spreadsheet**

**STEP 3: Select most representative nearby source for similar scenario** 

#### **Orleans Hypothetical Source – NOx**

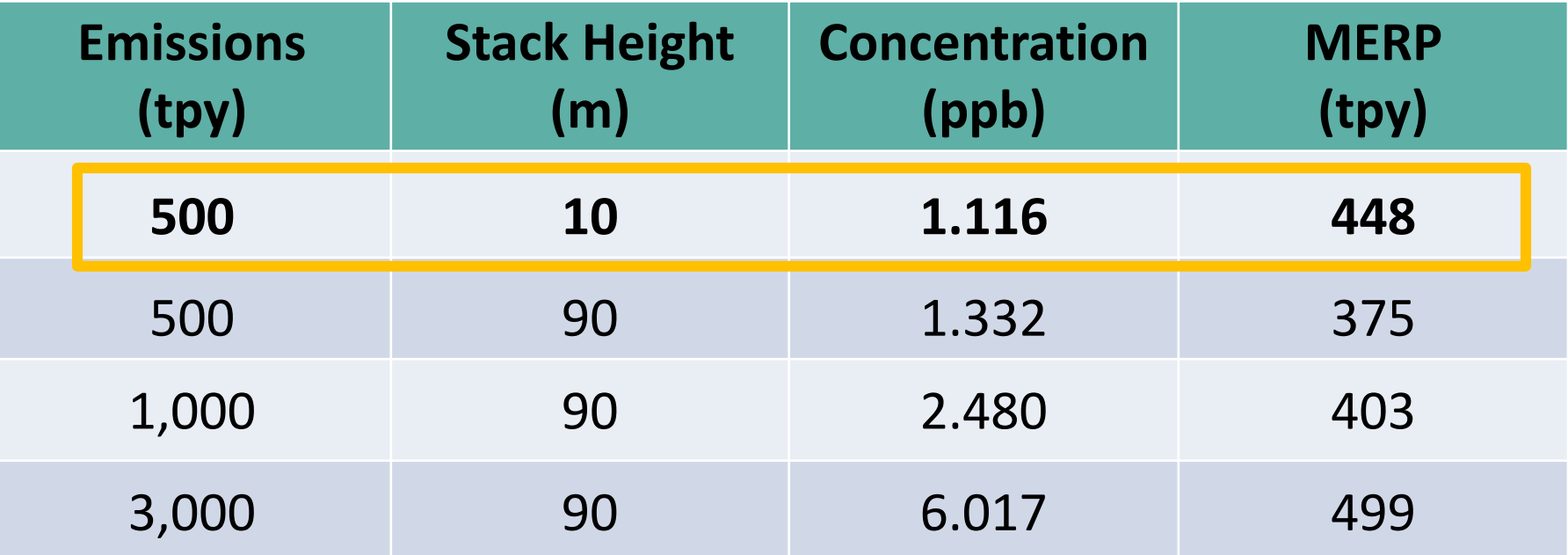

**April 2019 MS Excel Spreadsheet**

**STEP 3: Select most representative nearby source for similar scenario** 

### **Project Impact in ppb...**

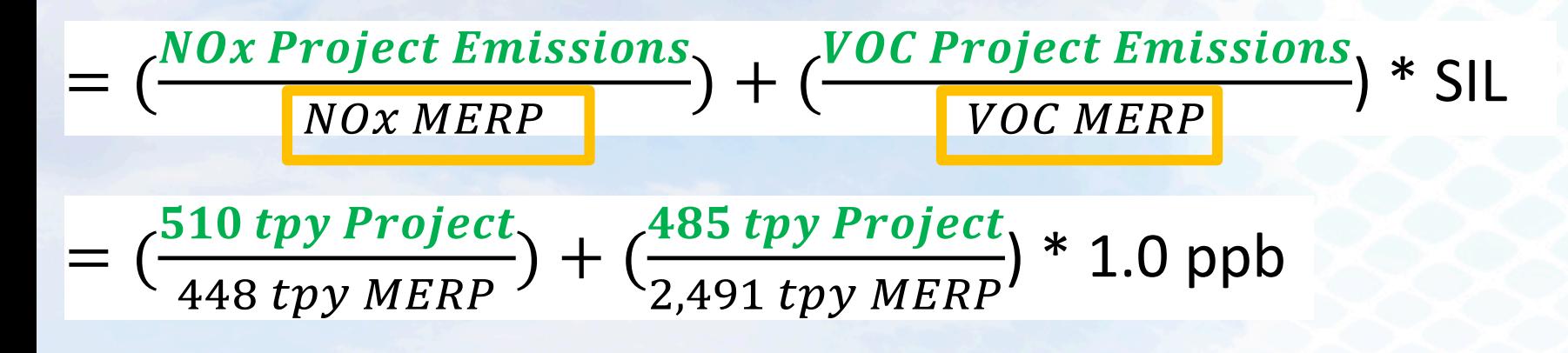

 $= 1.33$  ppb

 $\ket{1.33\,ppb} > 1.0\,ppb\ Ozone\,SIL$ 

**STEP 3: Select most representative nearby source for similar scenario** 

**In this case, based on EPA modeling results for a representative hypothetical source, air quality impacts of O<sub>3</sub> from this project source would be expected to exceed the EPA recommended 8-hour O<sub>3</sub> SIL.** 

**STEP 3: Select most representative nearby source for similar scenario** 

Projected Design Value with Project in ppb...

 $= Project\; Impact + Monitored\; Design\; Value$ 

 $= 1.33$  ppb + 65 ppb

 $= 66.33 ppb$ 

66.33  $ppb < 70$   $ppb$  Ozone NAAQS

# Secondary PM<sub>2.5</sub>

### **Previous Secondary PM<sub>2.5</sub> Guidance**

### ˃ May 20, 2014  $\div$  Guidance for PM<sub>2.5</sub> Permit Modeling

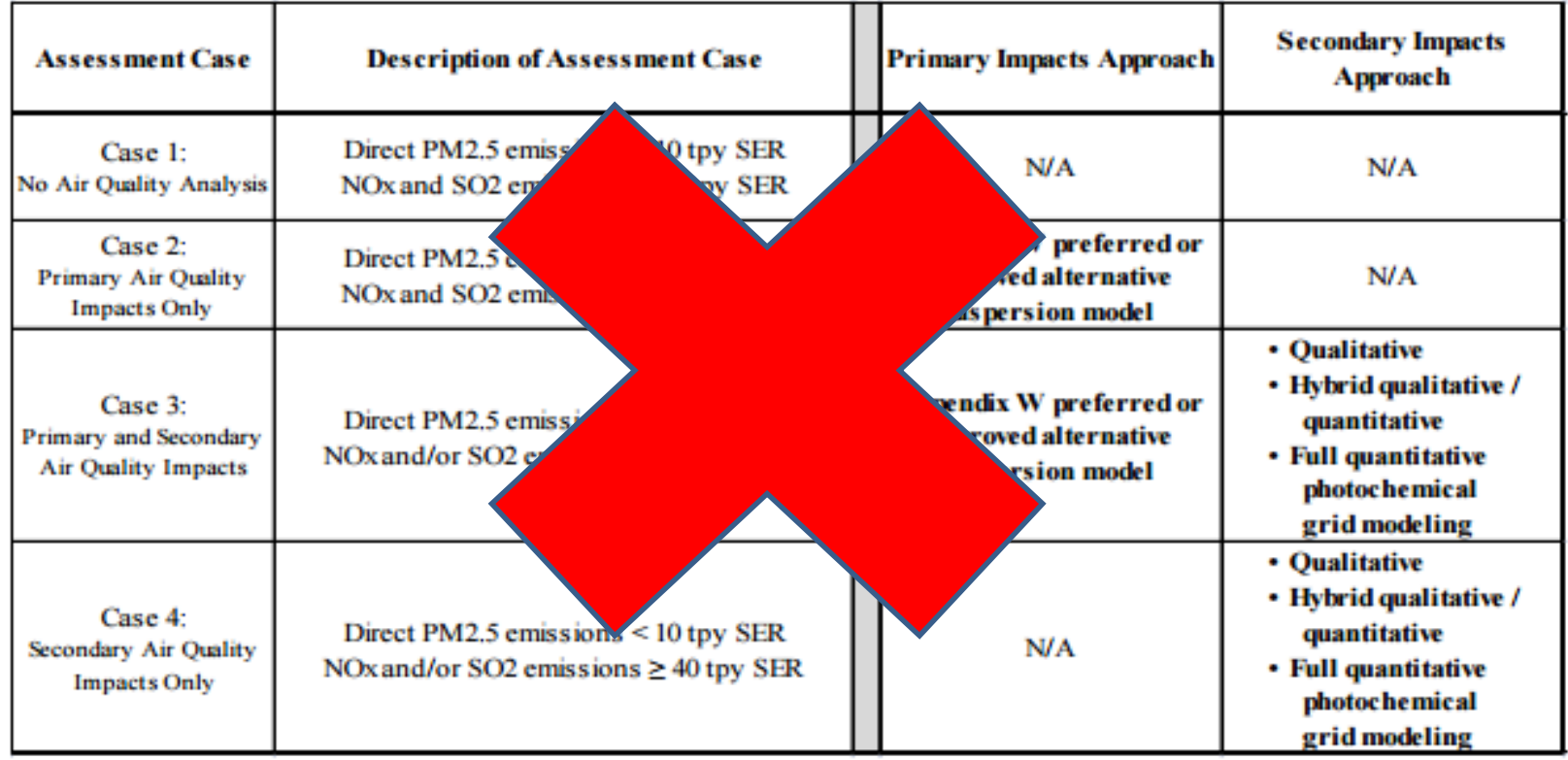

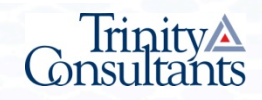

### **Recent Secondary PM2.5 Guidance**

 $>$  Either assess fully for PM<sub>2.5</sub> or not at all

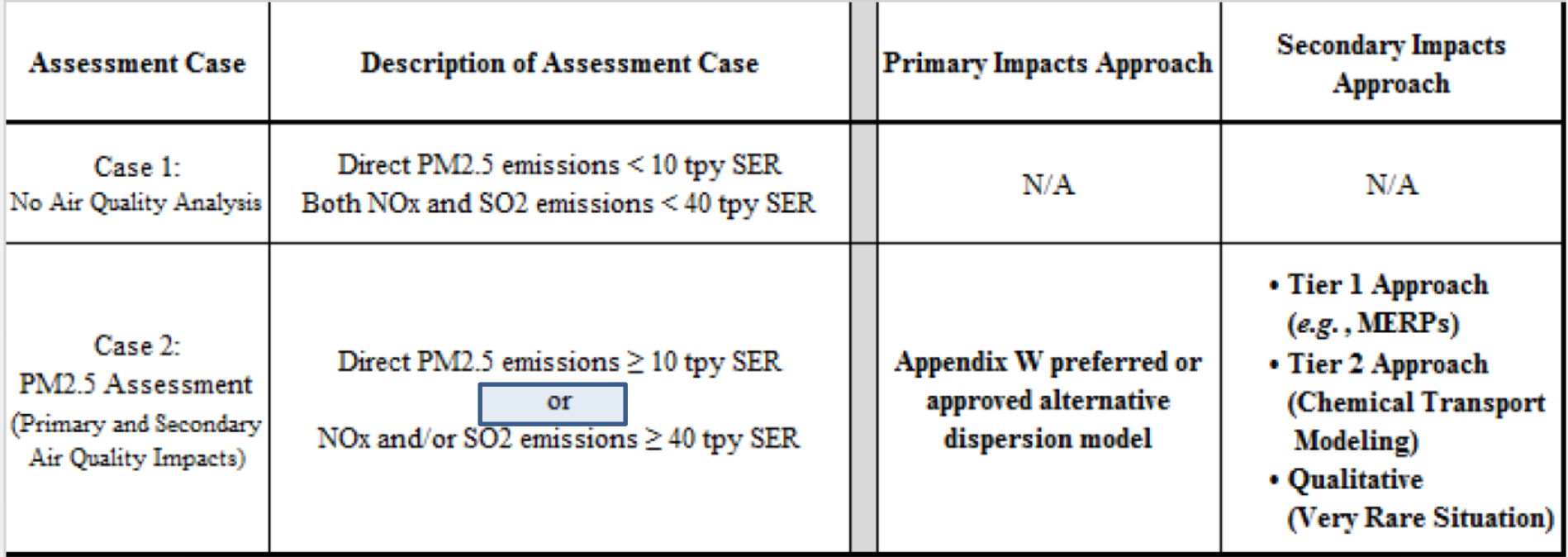

\* "Ozone and PM<sub>2<sub>5</sub> Permit Modeling Guidance", presented June 5, 2018 at EPA</sub> RSL Modeler's Workshop, Boston, MA.

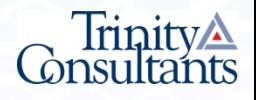

## **Different Data for PM<sub>2.5</sub> vs O<sub>3</sub>** Illustrative MERPs for PM2.5 and O3

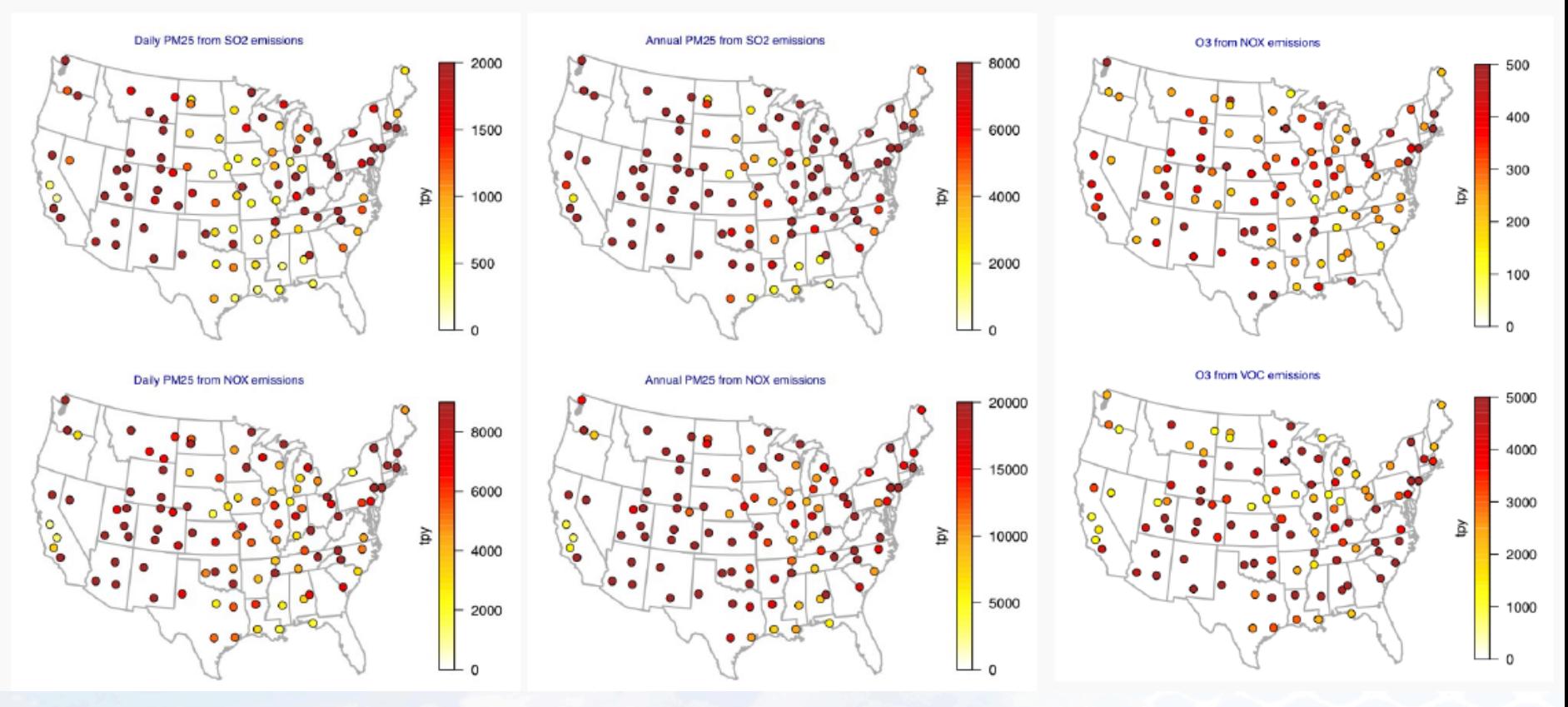

## **MERPS View**

#### Refined PM2.5 Data by Distance

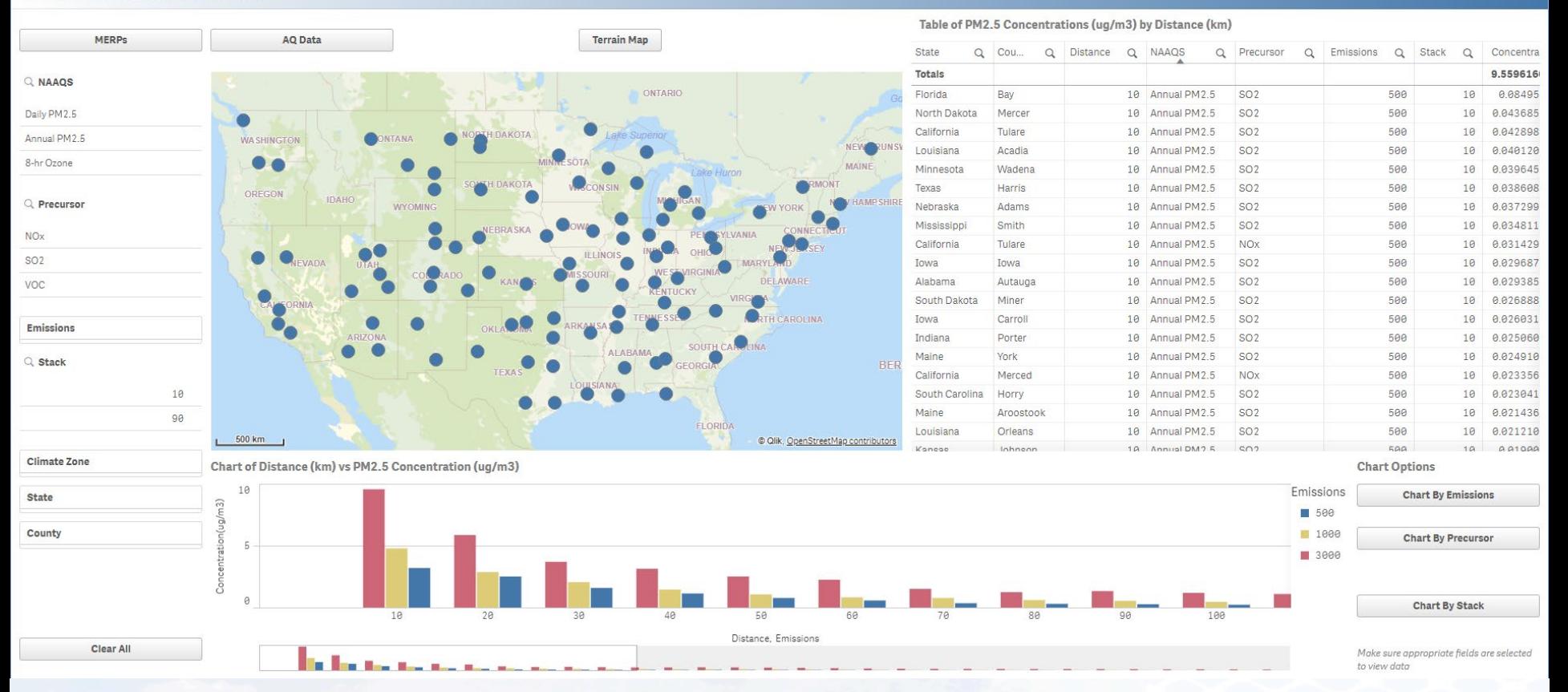

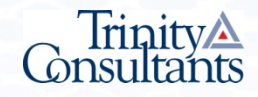

## **Example 2**

## Secondary PM<sub>2.5</sub> Impacts

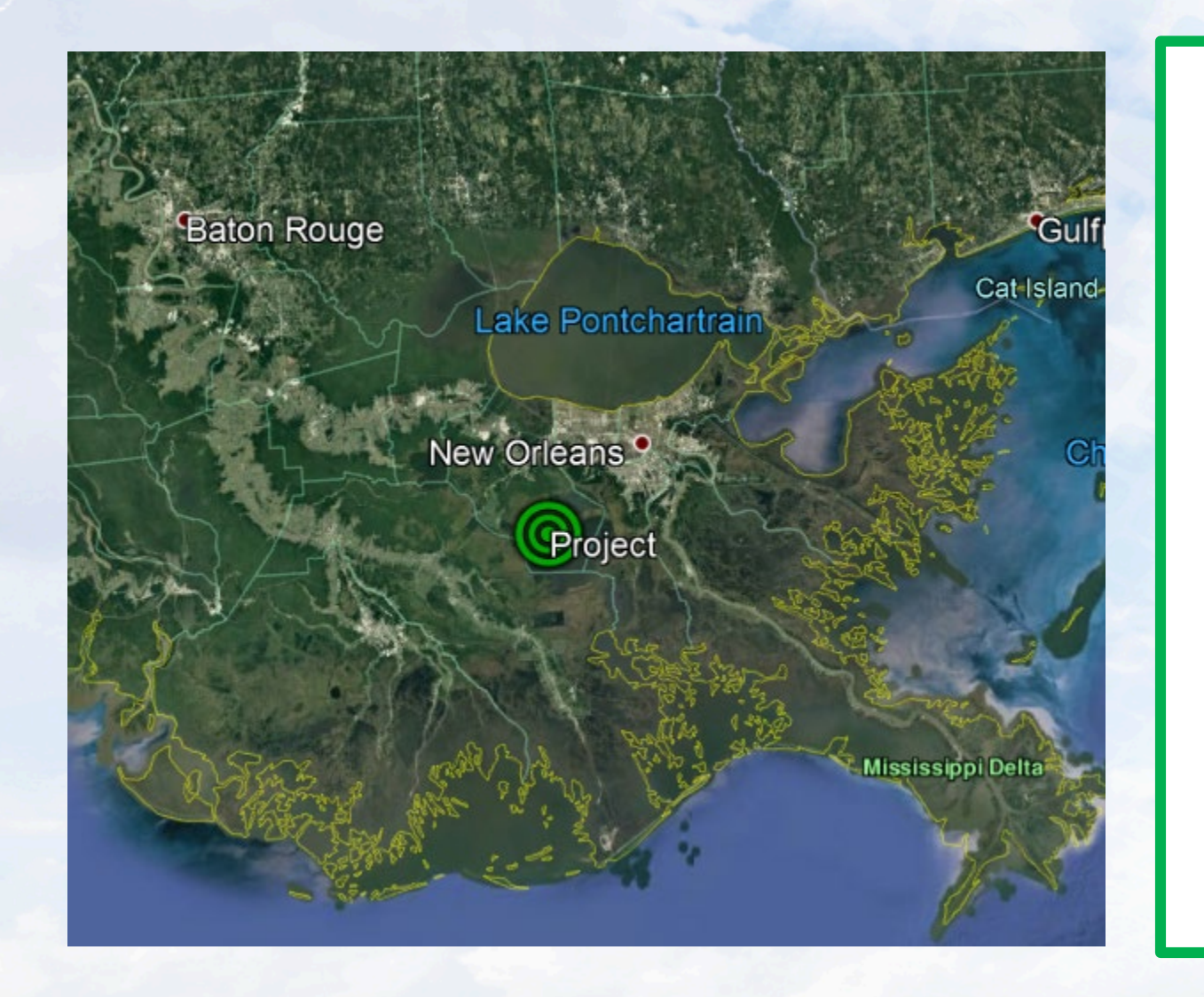

 $SO_2 =$ **100 tpy NOx = 510 tpy**  $PM_{2.5} =$ **25 tpy Primary PM<sub>2.5</sub> 24hr Model =**   $0.7 \mu g/m^3$ 

## **Secondary PM2.5 Impacts: SIA**

**STEP 1: Use lowest illustrative MERP from the South Climate Zone**

 $Primary + Secondary PM_{2.5}$  >  $1.2 \mu g/m^3$  SIL

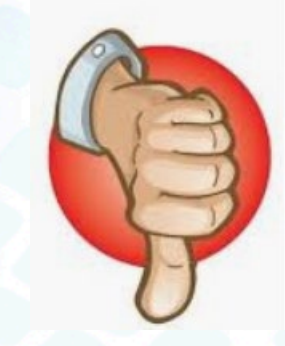

**STEP 2: Select most representative nearby source for similar scenario** 

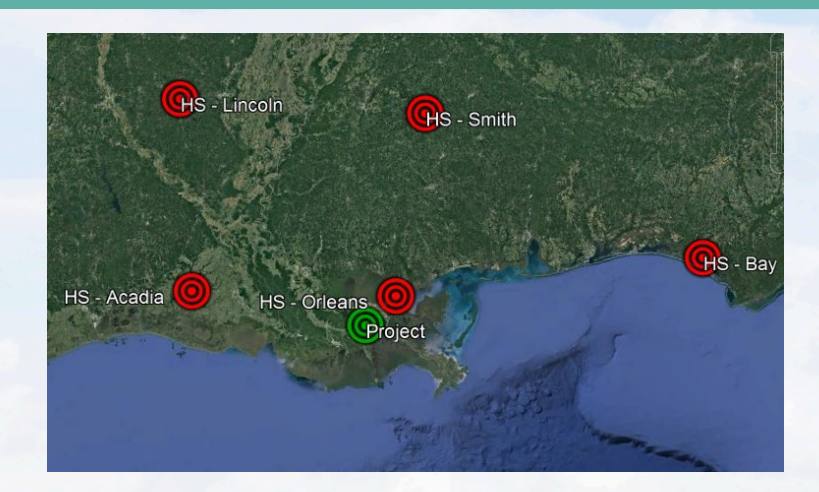

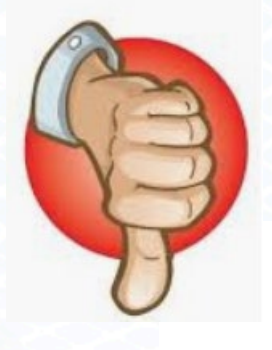

## **Secondary PM2.5 Impacts: SIA**

**STEP 3: Select most representative nearby source for similar scenario** 

### **Orleans Hypothetical Source - NO<sub>v</sub>**

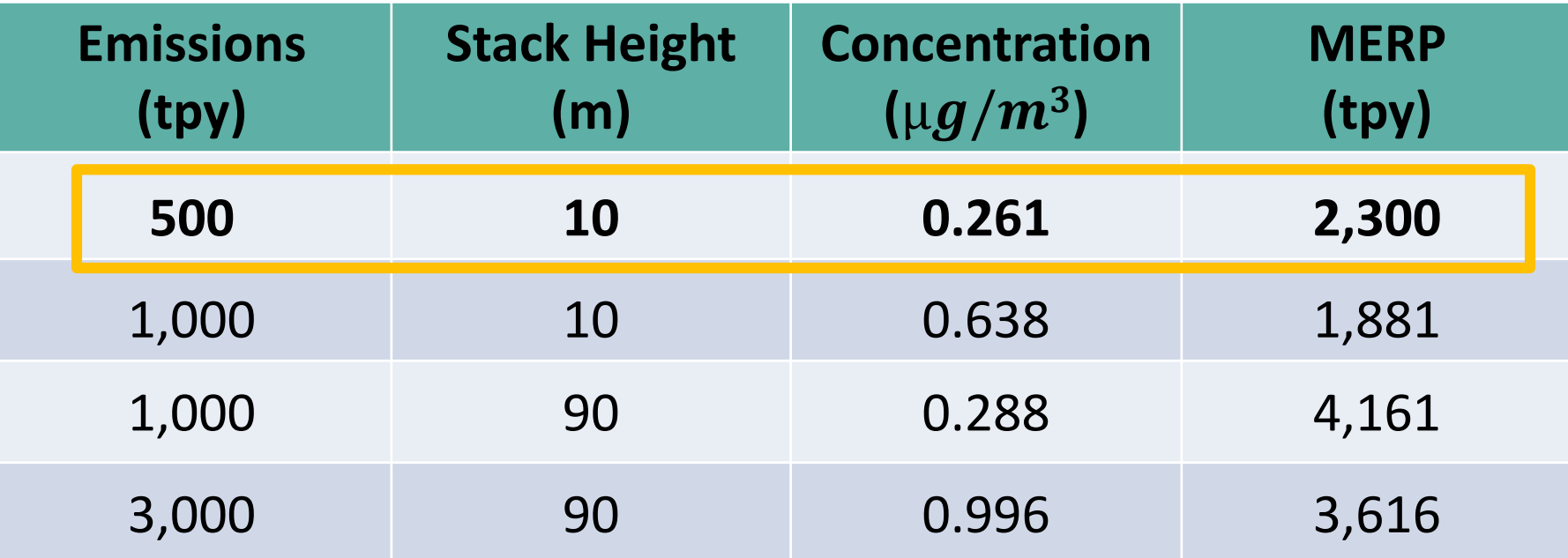

**April 2019 MS Excel Spreadsheet**

## **Secondary PM2.5 Impacts: SIA**

**STEP 3: Select most representative nearby source for similar scenario** 

### **Orleans Hypothetical Source – SO<sub>2</sub>**

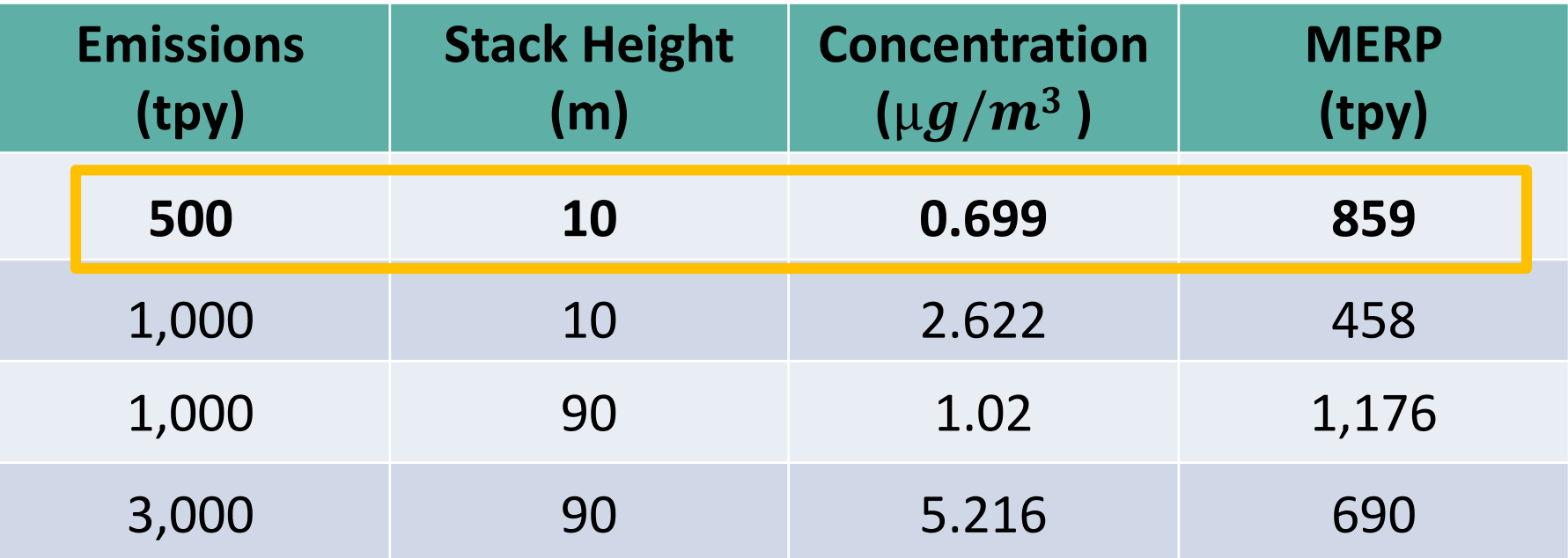

**April 2019 MS Excel Spreadsheet**

## Secondary PM<sub>2.5</sub> Impacts: SIA

**STEP 3: Select most representative nearby source for similar scenario** 

NOx Hypo. Source Modeled Impact  $\big(\frac{\mu g}{m^3}\big)$ 

NOx Hypo. Source Emissions

SO $_2$  Hypo. Source Modeled Impact  $\big(\frac{\mu g}{m^3}\big)$ 

 $SO_2$  Hypo. Source Emissions

### **Secondary 24hr PM**<sub>2.5</sub>

 $=$  Project NOx Emissions  $*$ 

 $+$  Project SO<sub>2</sub> Emissions  $*$ 

$$
=510*\left(\frac{0.261\left(\frac{\mu g}{m^3}\right)}{500\, \text{tpy}}\right)+100*\left(\frac{0.699\left(\frac{\mu g}{m^3}\right)}{500\, \text{tpy}}\right)
$$

 $= 0.41 \mu g/m^3$ 

<u>Primary + Secondary PM<sub>2.5</sub> Impacts</u>  $1.11 \mu g/m^3 < 1.2 \mu g/m^3$  PM<sub>2.5</sub> SIL

### What if Primary + Secondary PM<sub>2.5</sub> **Impacts > SIL**

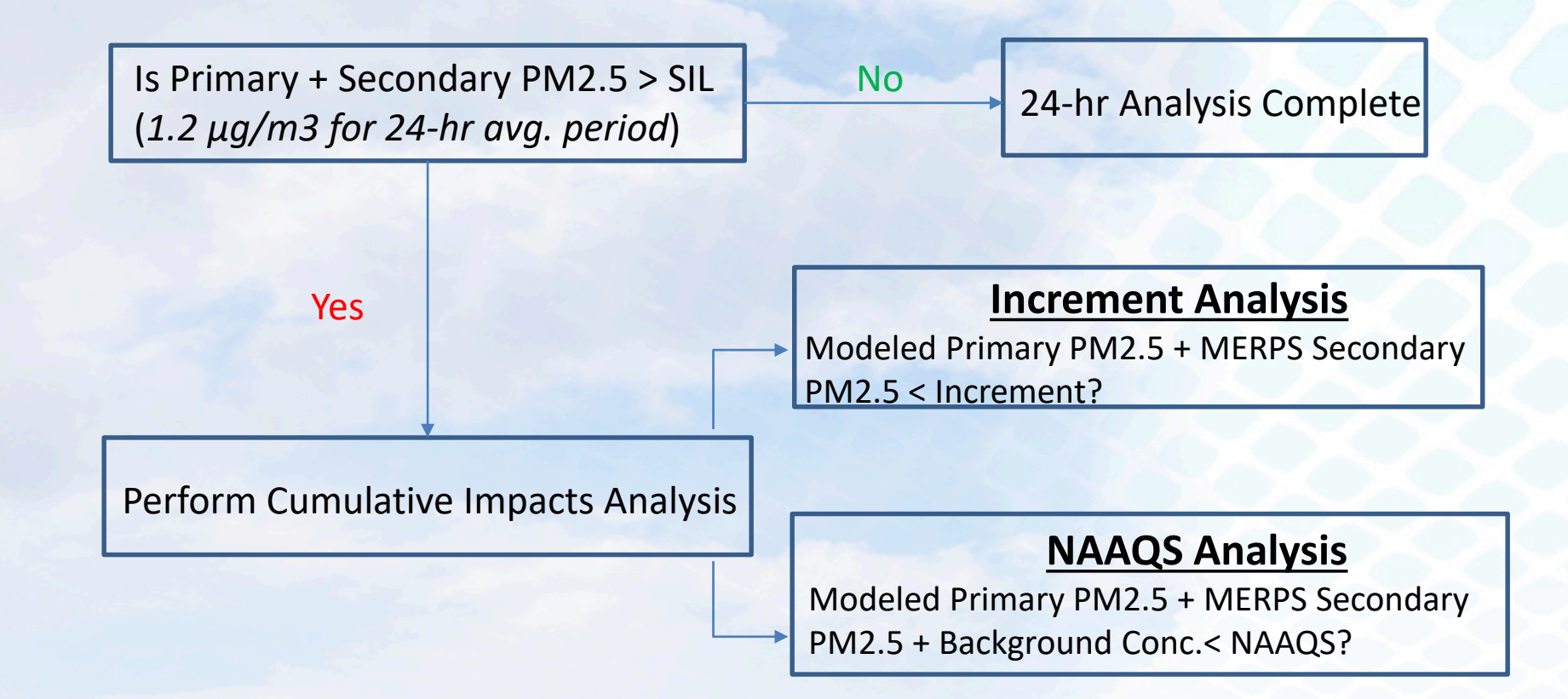

# **Class I Refinements?**

## **Class I Impacts**

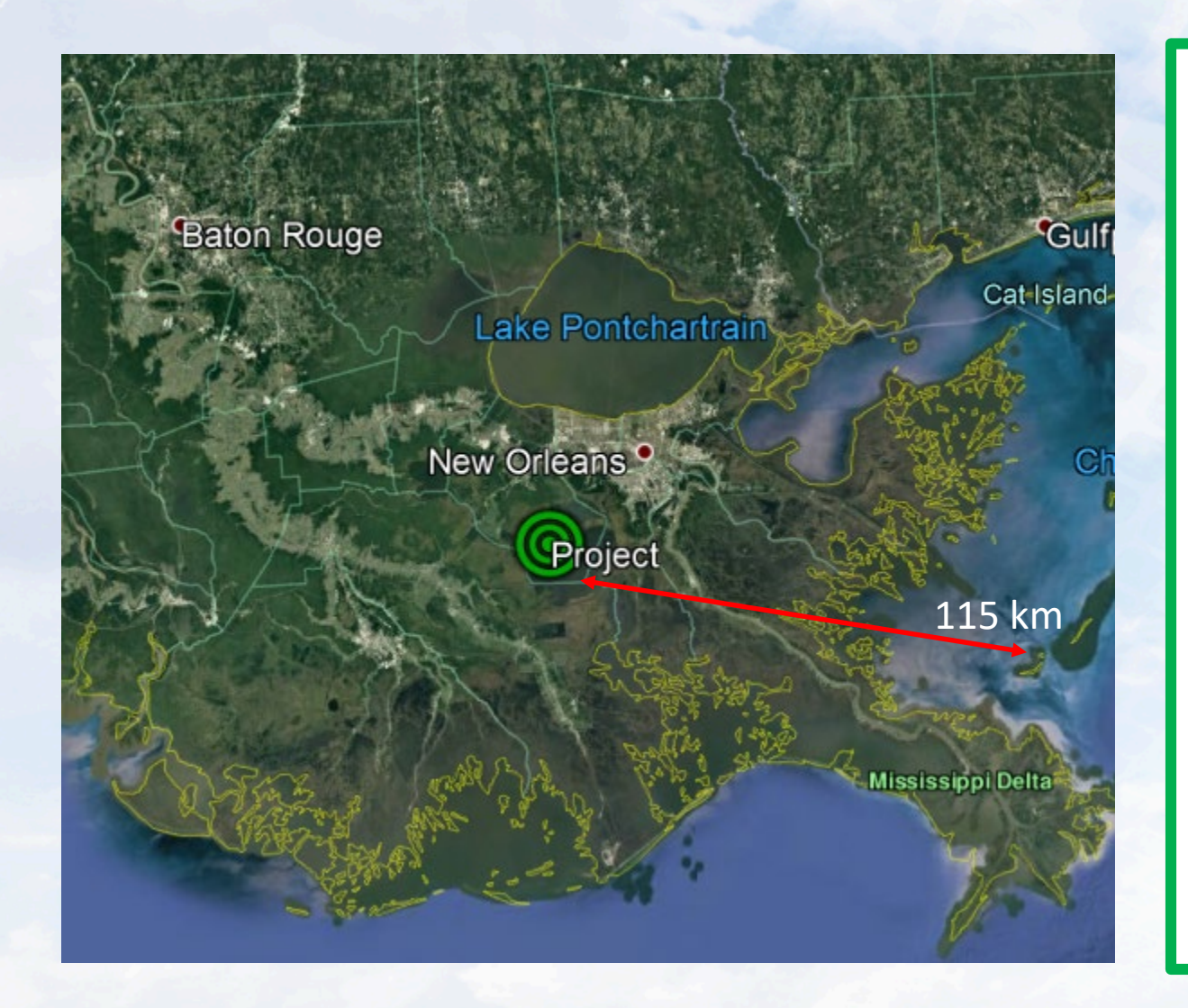

**Distance to nearest Class I area**

**~70 miles ~115 km**

**Class II PM2.5 SIL=**   $1.2 \mu g/m^3$ 

**Class I PM2.5 SIL=**   $0.27 \,\mathrm{\upmu g/m^3}$ 

### **Class I Refinements**

Table A-1. Daily 24-hour and annual average PM<sub>2.5</sub> impacts from NO<sub>X</sub> and SO<sub>2</sub> sources from CUS hypothetical source 10: Orleans, Louisiana

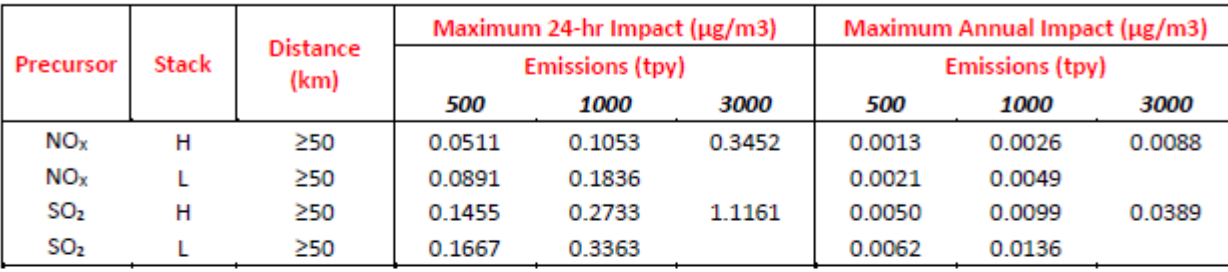

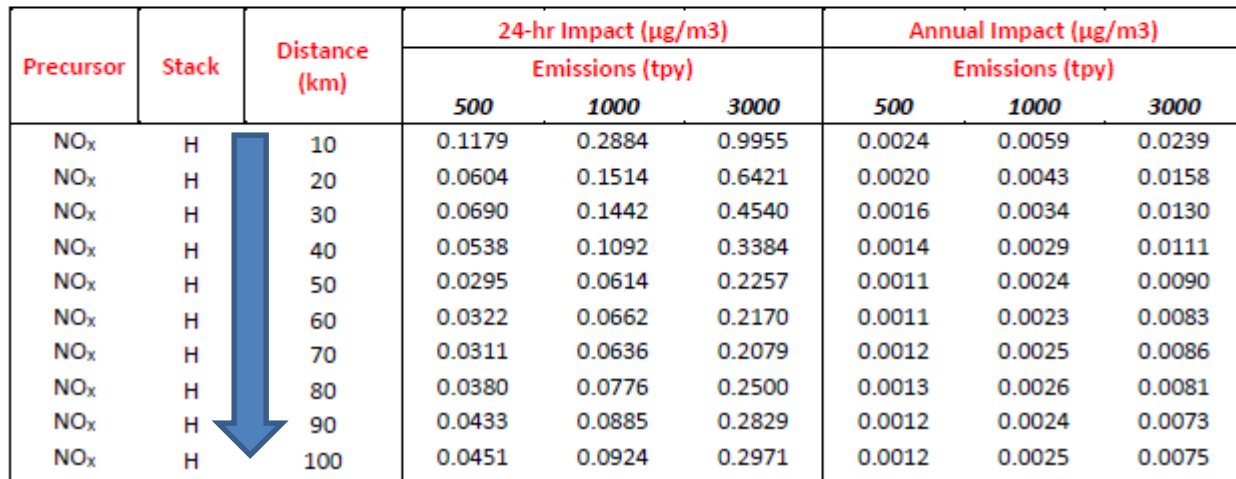

## **MERPS View**

#### Refined PM2.5 Data by Distance

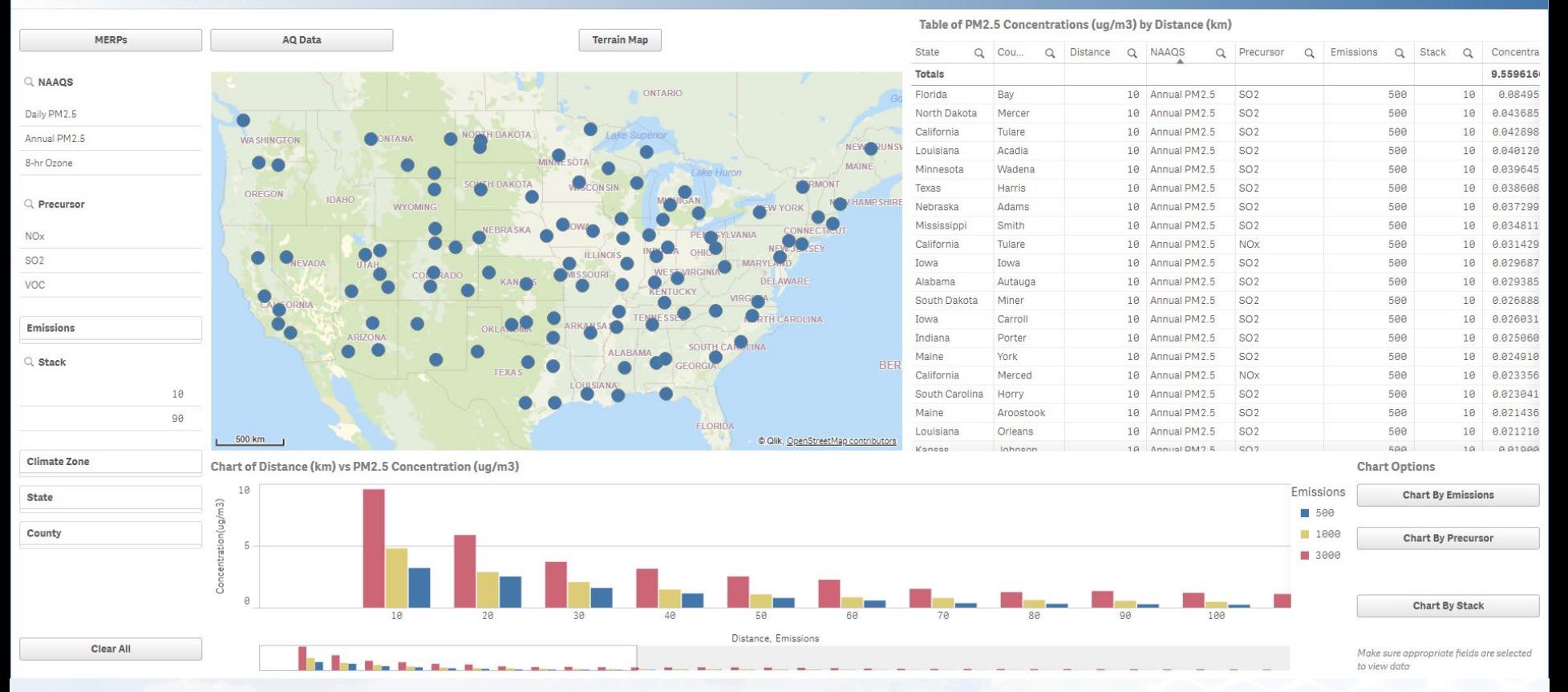

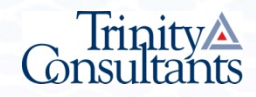

## **Key Considerations**

## **Key Considerations**

- > Model PM<sub>2.5</sub> even if not triggering PSD for direct  $PM<sub>2.5</sub>$
- $>$  Evaluate NO<sub>x</sub> and SO<sub>2</sub> even if project does not trigger PSD for these pollutants
- ˃ Which sources should be modeled?
	- *Project-affected only vs. project-affected plus contemporaneous sources*
	- *What if contemporaneous sources are different for primary vs. precursor emissions?*
	- *Contemporaneous increases already accounted for in background monitor concentration?*
	- *Fugitive Sources (Road emissions, cooling towers, storage piles etc.)*

## **Key Considerations**

### ˃ SILs for Class I areas

- *Stringent Thresholds*
- *Distance-dependent secondary PM2.5 refinements*
- ˃ Some additional time and effort is added to project scope (Tier 1 vs Tier 2?)
- ˃ PSD Applicability Impact?
- ˃ Agency Review Time?

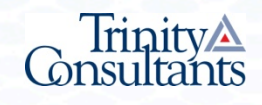

## **Thank you for your attention.**

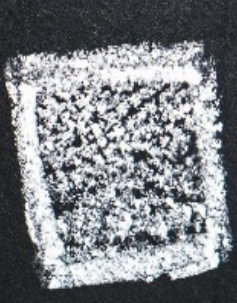

**serapalli@trinityconsultants.com | chaman@trinityconsultants.com**